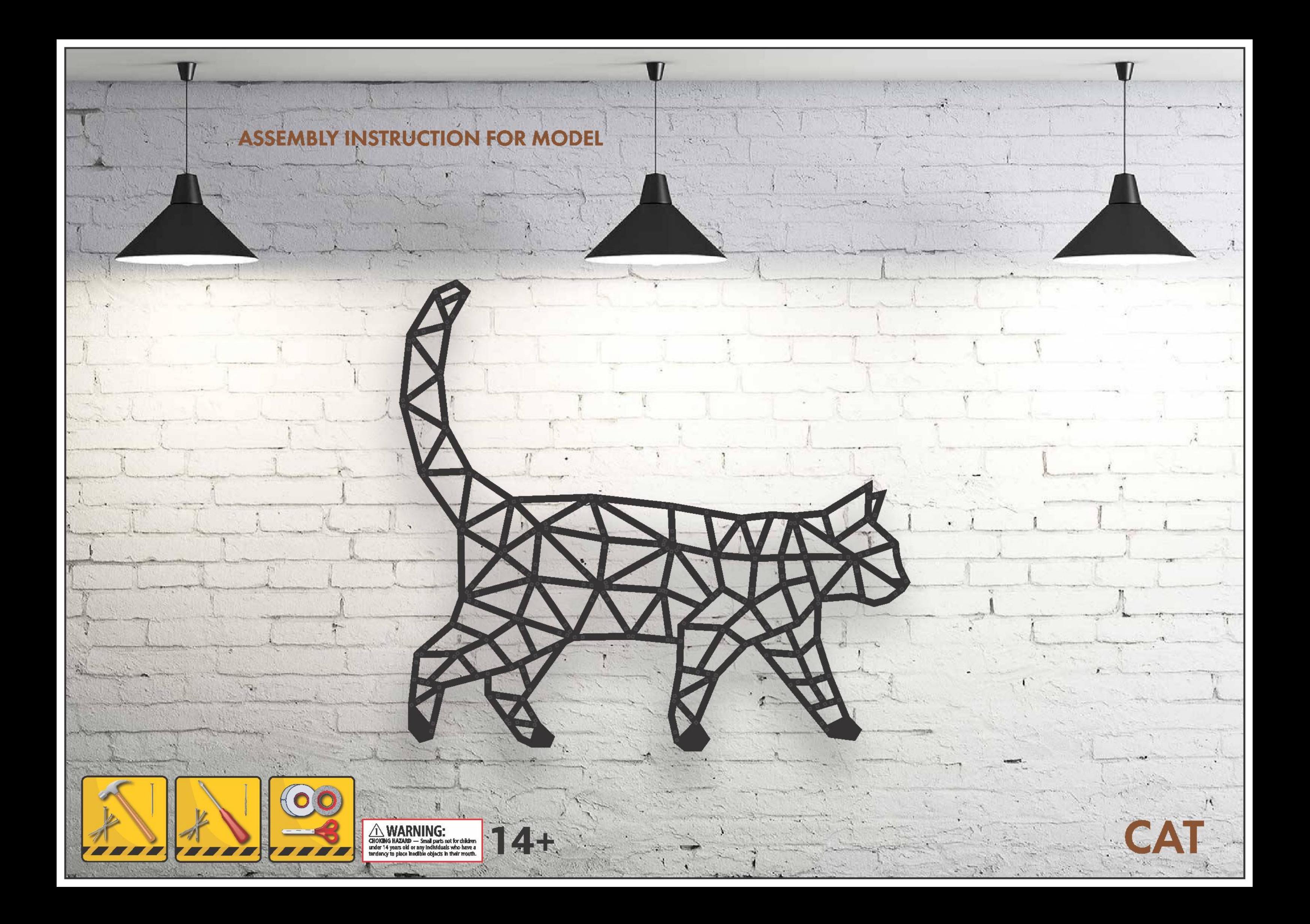

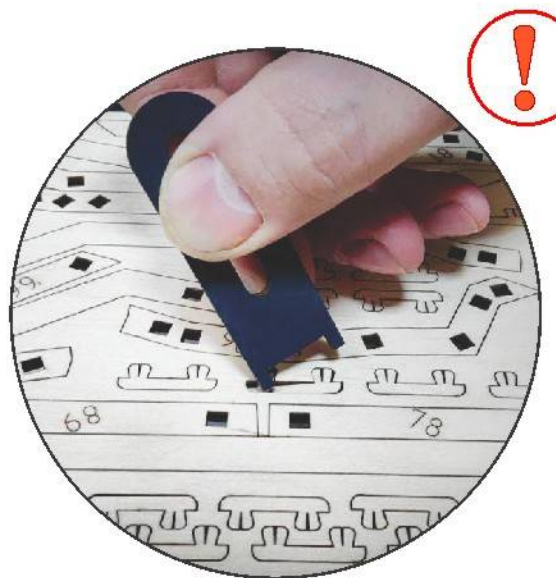

DE Nur auf einer trockenen, sauberen Oberfläche basteln FR Assembler sur une surface propre et sèche RU Сборку производить на сухой чистой поверхности

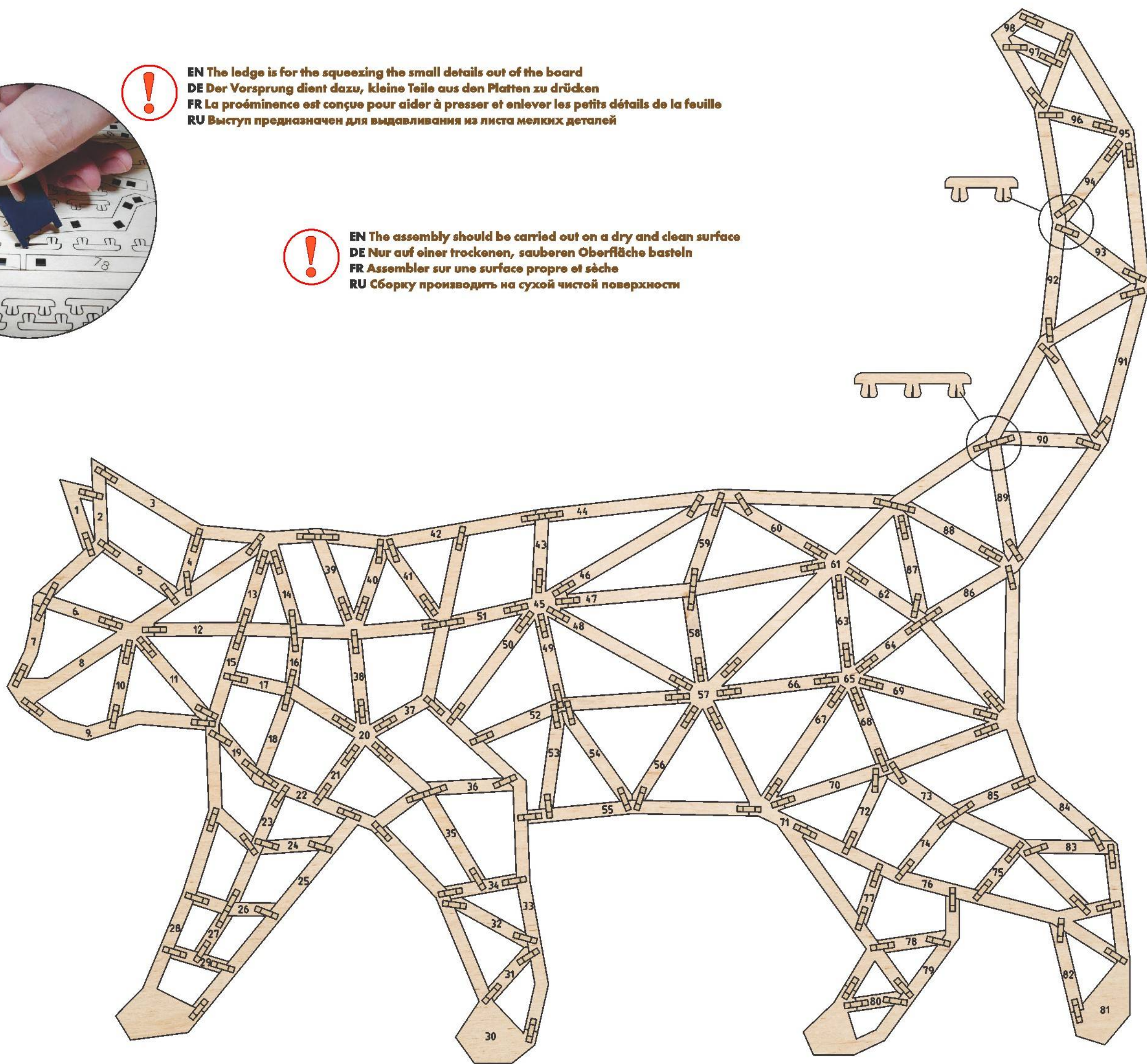